## Kurzweil 3000

## English Language Arts Standards **GRADE - 5**

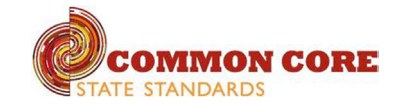

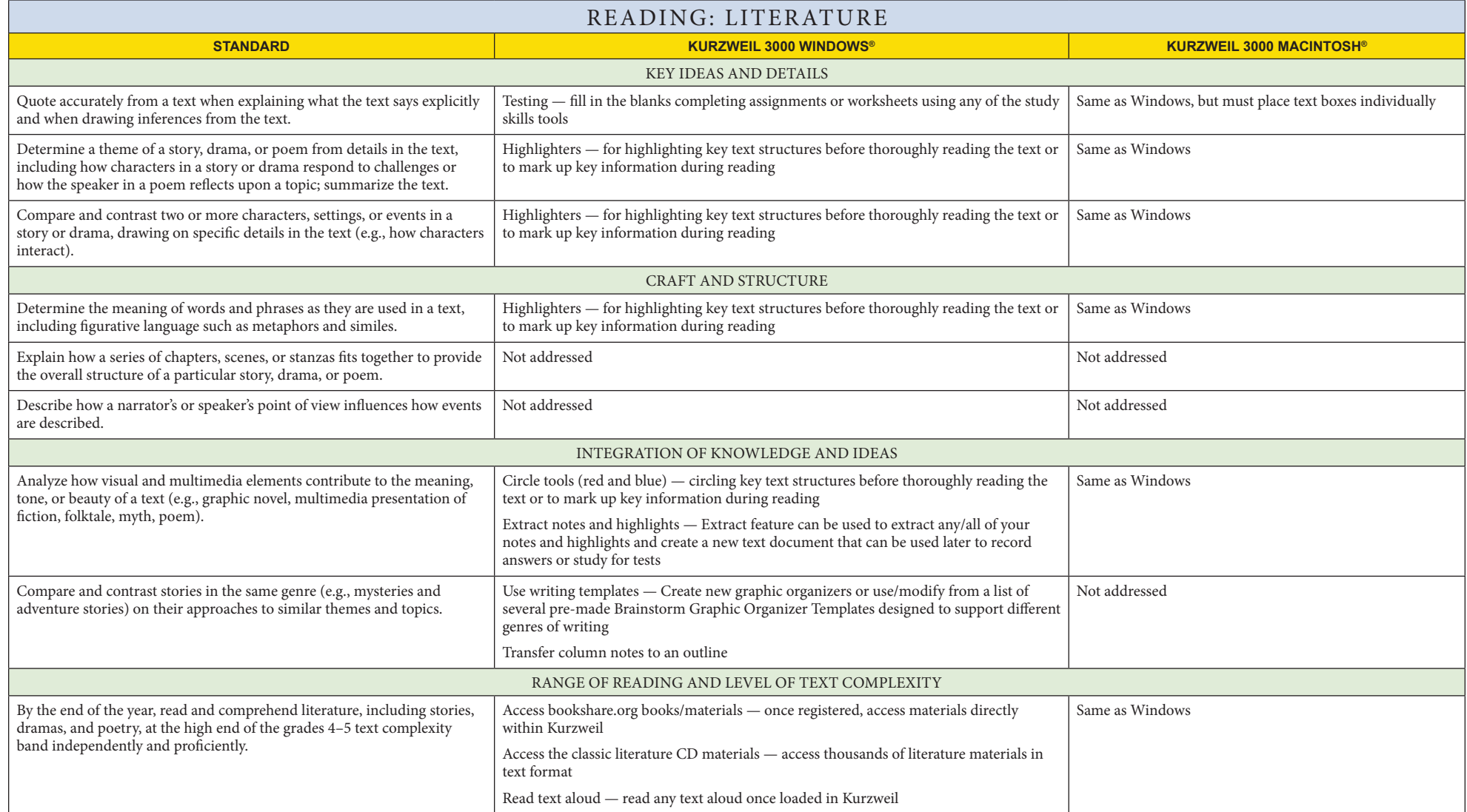

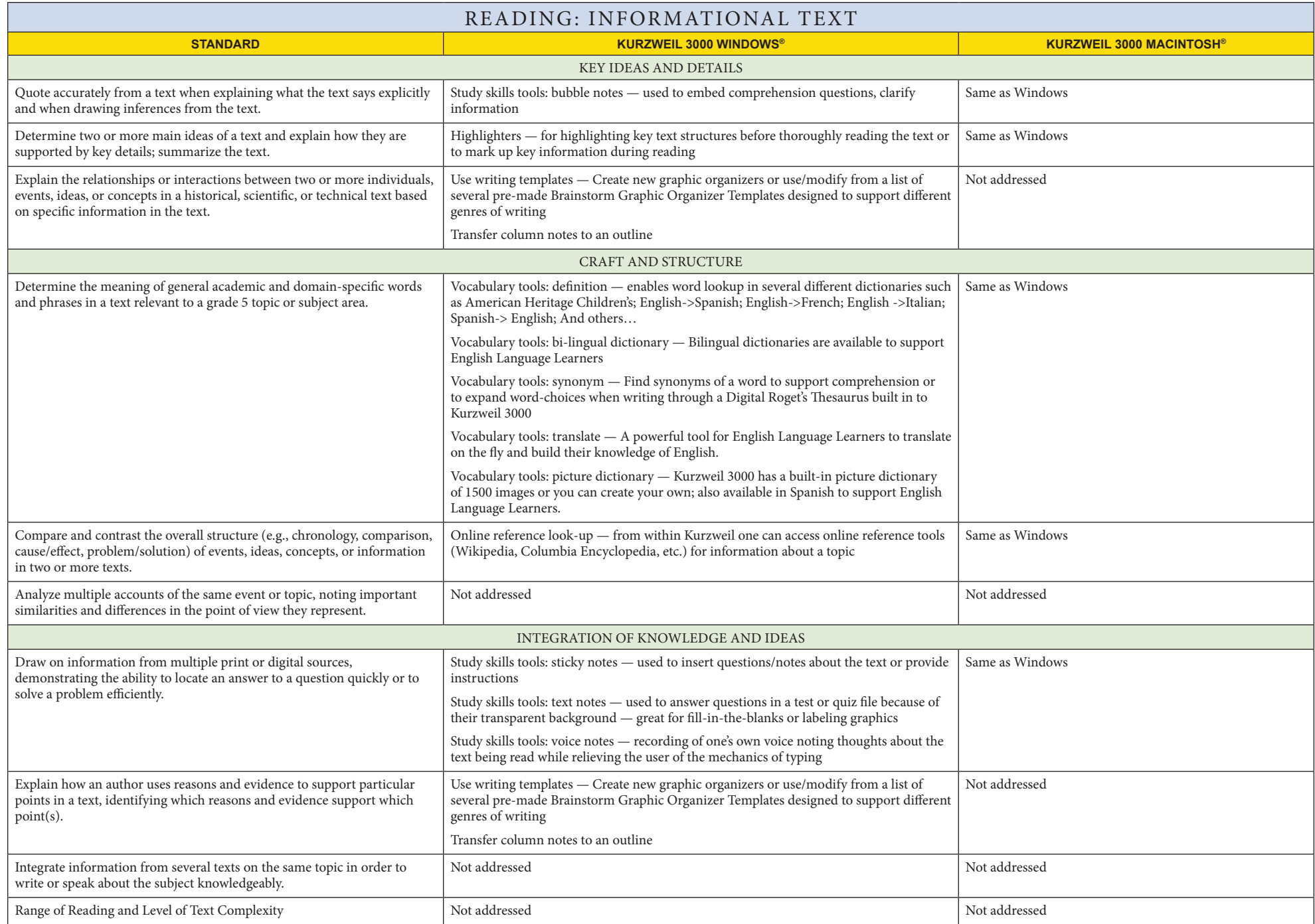

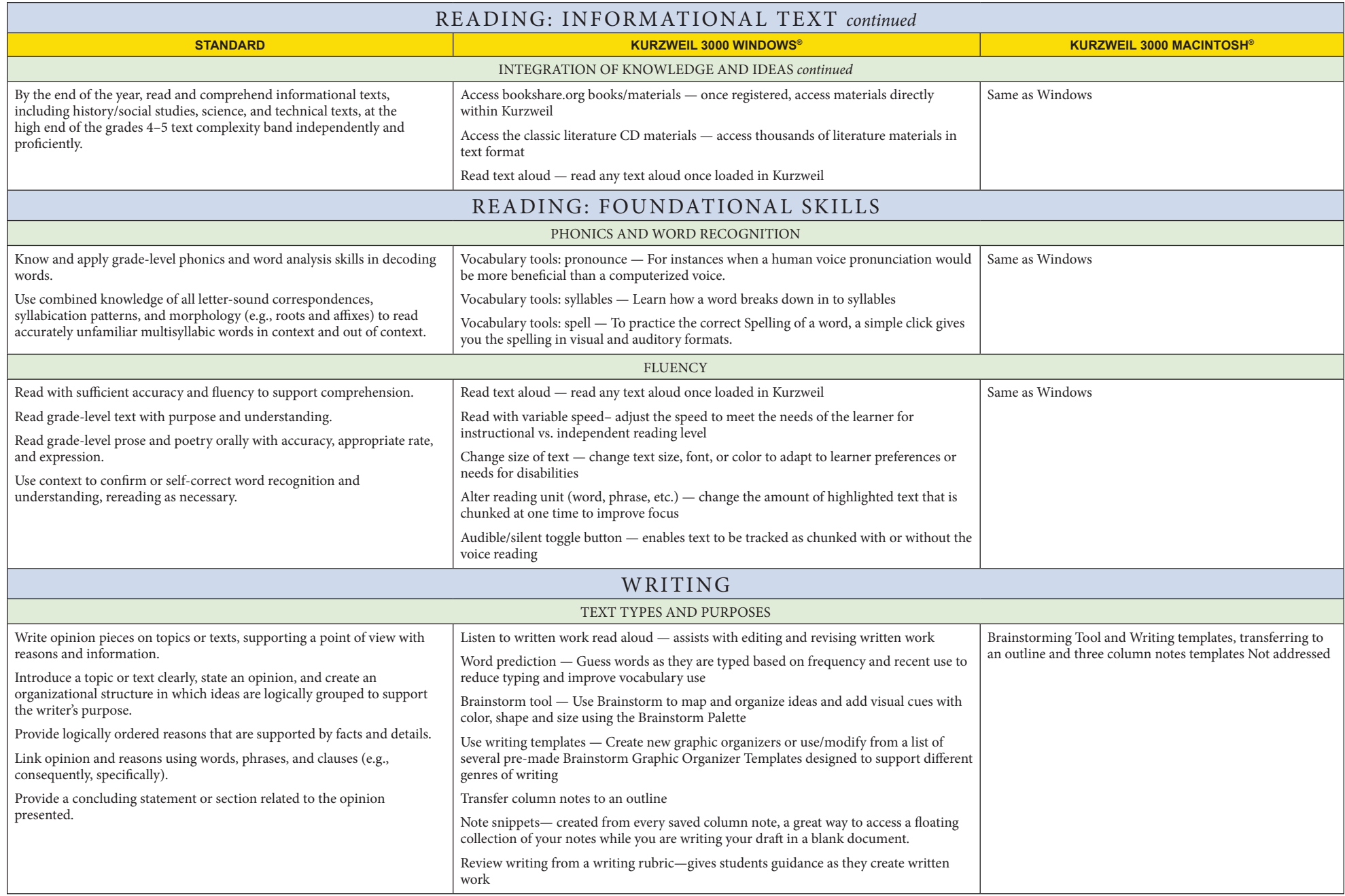

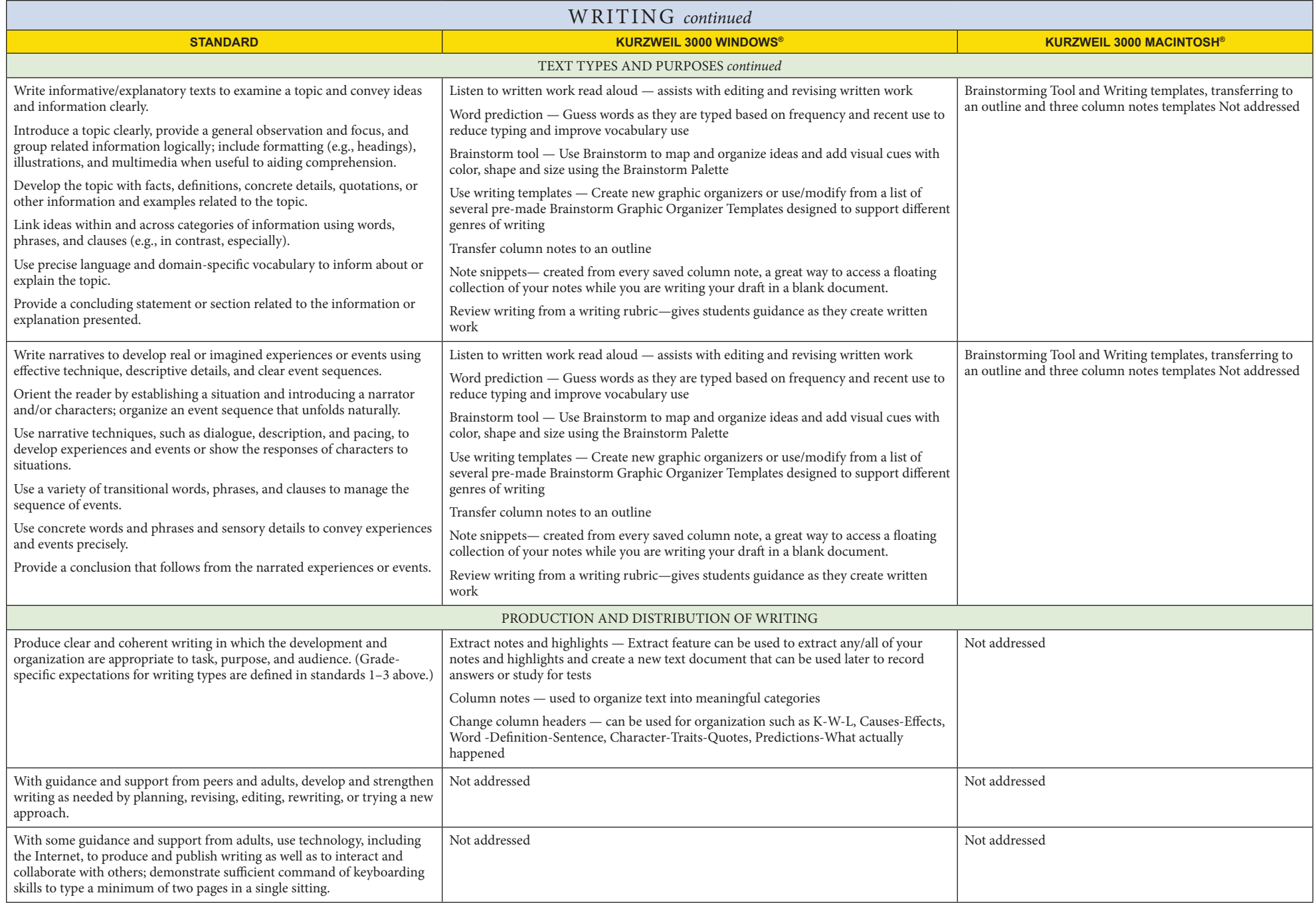

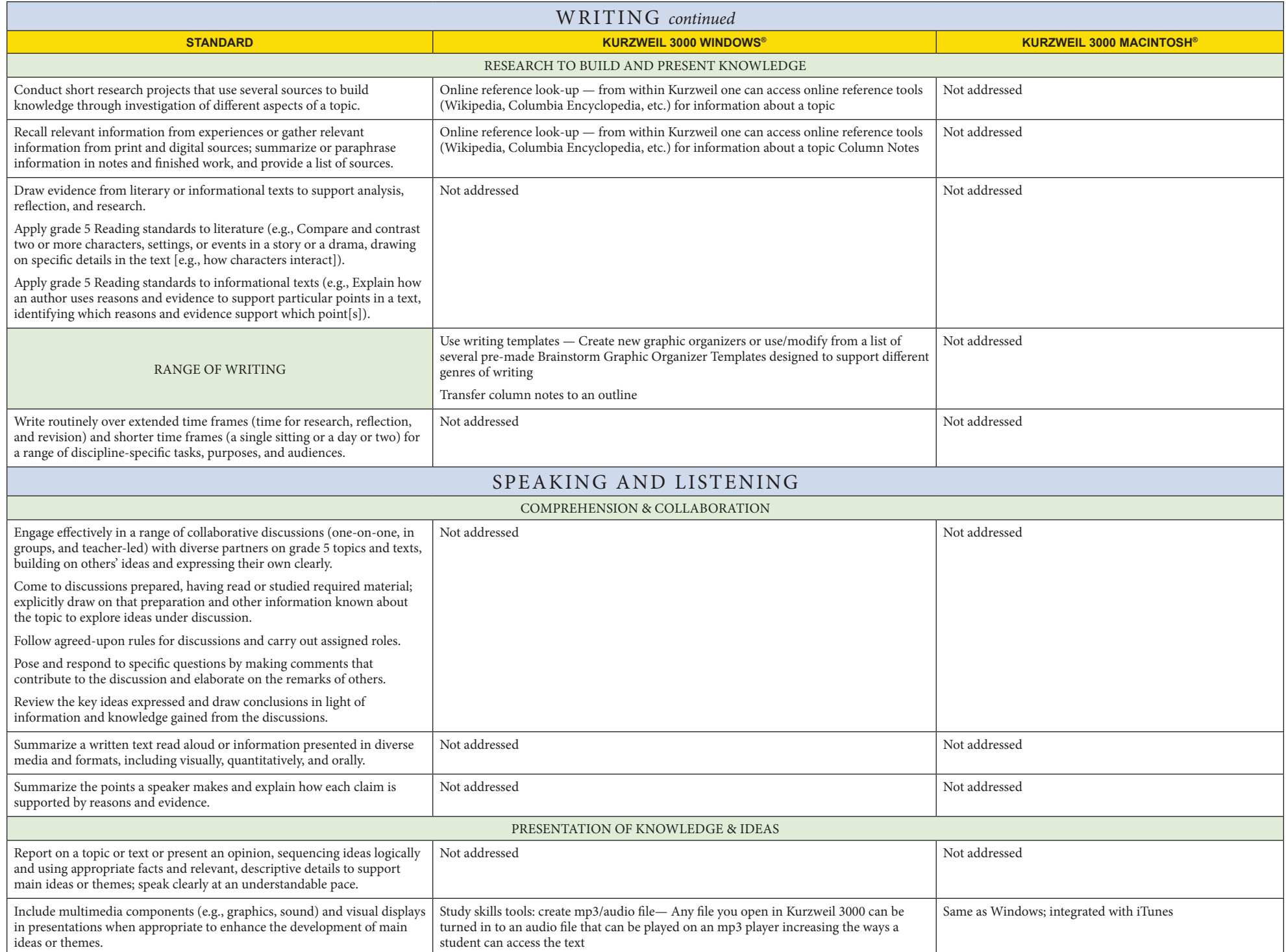

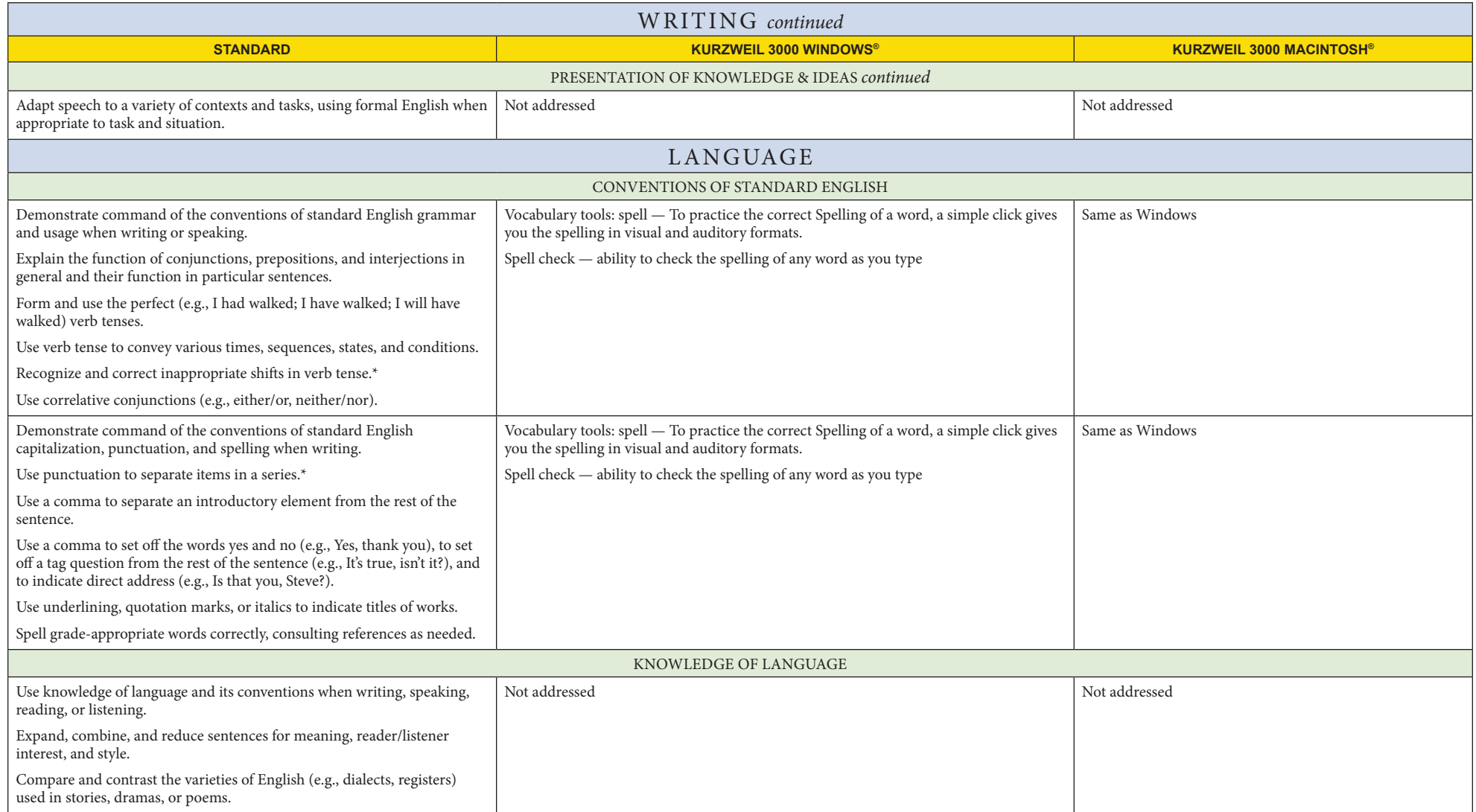

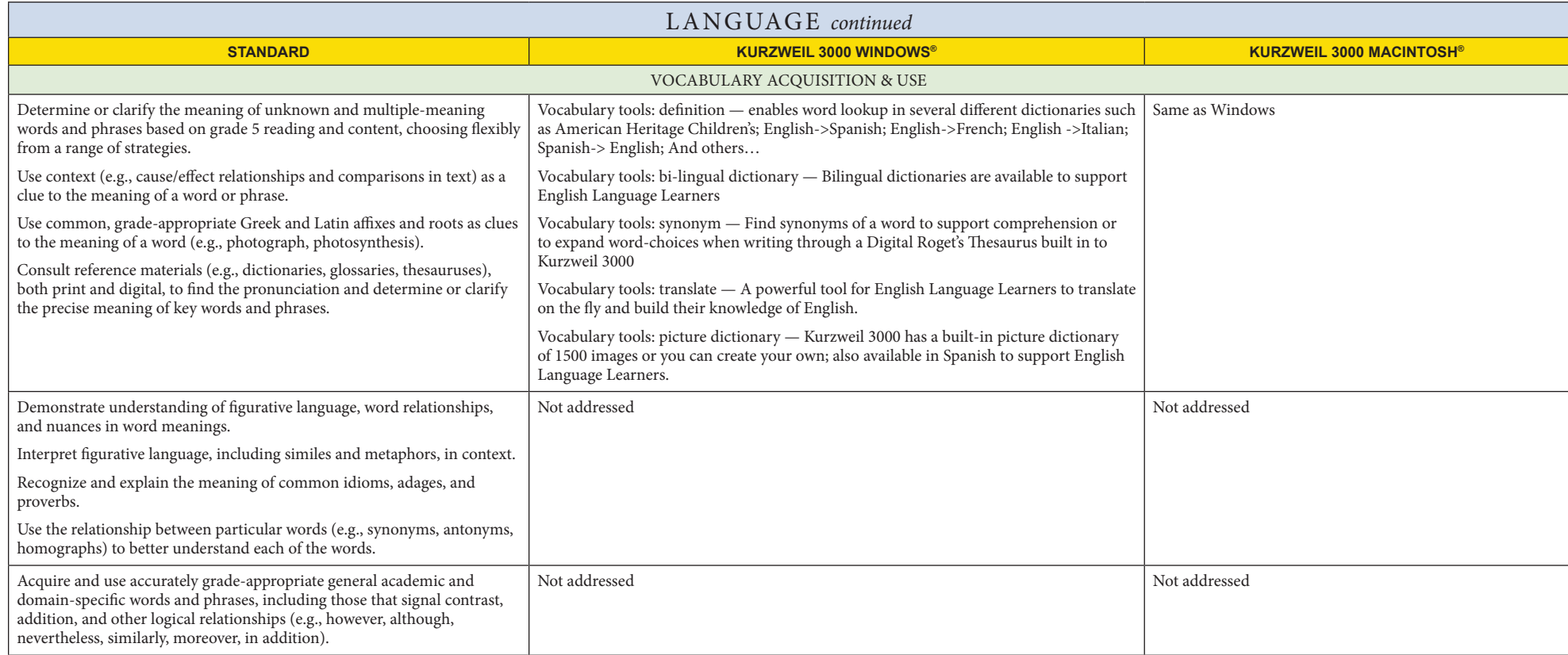